# *Expressing Numbers in Science*

*Chapter 1*

## *Scientific Notation*

- Scientific Notation has you express numbers in  $\ddot{\bullet}$ terms of **exponentials**. An exponential is a number multiplied by itself a certain number of times.
	- $4^3 = 4 \times 4 \times 4 = 64$
	- $10^6$  = 10 x 10 x 10 x 10 x 10 x 10 = 1,000,000
- Scientific notation uses only exponentials of 10.
- In scientific notation, values are expressed as a  $\rightarrow$ number in decimal form where 1 ≤ *n* < 10 multiplied by 10 raised to a power.

### *Scientific Notation*

- To change a number ≥ 10 to scientific notation, count how many times you are moving the decimal to the left to change the number to a number between 1 and 10.
- That number is the number of factors of 10 you are  $\rightarrow$ dividing out of the number and will be the exponent on the 10 in scientific notation.

9 8 7, 0 0 0 = 9.87 x 10**<sup>5</sup>**

### *Scientific Notation*

- To change a number < 1 to scientific notation, count how many times you are moving the decimal to the *right* to change the number to a number between 1 and 10.
- $\hat{\mathbf{v}}$ That number is the number of factors of 10 you are multiplying into the number and the *negative* of that number will be the exponent on the 10 in scientific notation.

$$
0.00309 = 3.09 \times 10^{-3}
$$

# *Examples of Scientific Notation*

- *Express the following numbers in proper scientific notation:*  a) 254,000,000,000,000,000 = *2.54 x 1017*
- b) 648 = *6.48 x 102*

c) 
$$
32,700 =
$$

d) 
$$
0.009926 = 9.926 \times 10^{-3}
$$

- e) 0. 774 = \_\_\_\_\_\_\_\_\_\_\_\_\_\_\_
- f)  $2.35 =$
- g)  $1000 =$
- h)  $10^6$  =
- i) 0.0035 x 108 = \_\_\_\_\_\_\_\_\_\_\_\_\_\_\_

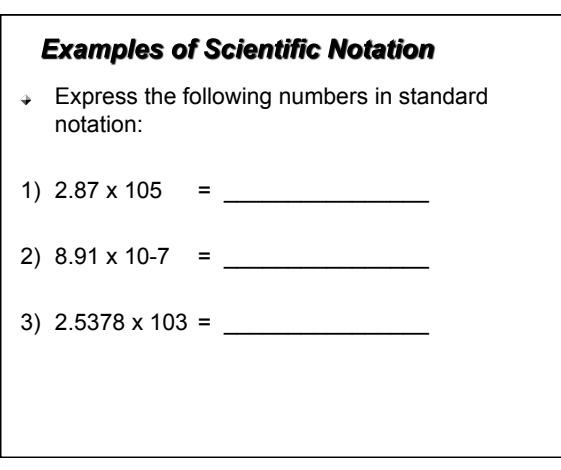

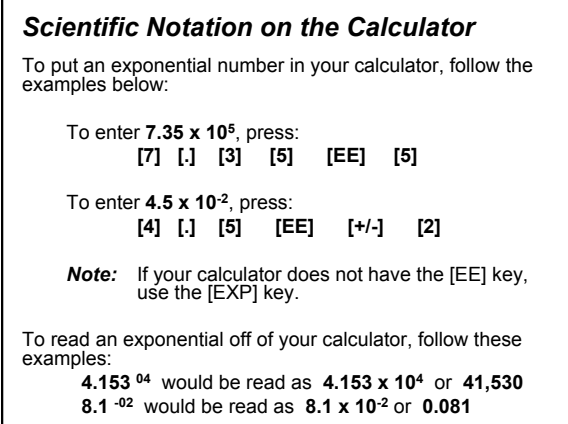

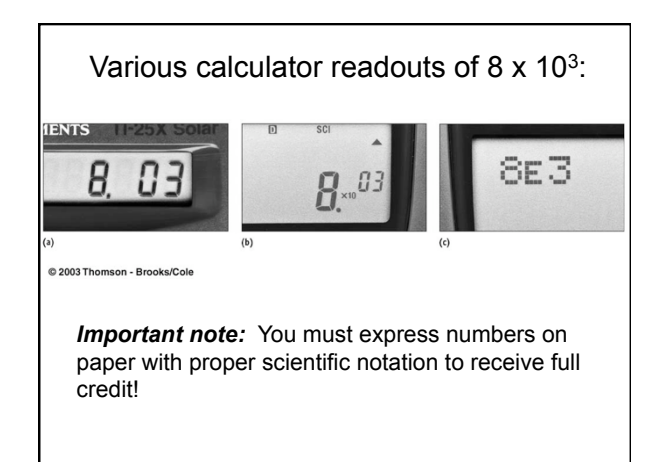

## *Significant Figures (digits)*

- $\ast$  If you divide two numbers, like 1.20 g by 0.07023 mL, your calculator will tell you that the answer is 17.08671507903 g/mL.
- You probably know that you should round the number, but where, and how do you decide?
	- Consider the precision of the numbers.  $\bullet$
	- The last digit in all measurements is *estimated*  $\bullet$ and determines the number of significant digits in the quantity.
	- Numbers encountered in most problems are  $\bullet$ measured values with the last digit estimated.

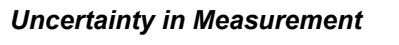

A digit that must be estimated is uncertain. A measurement always has some degree of uncertainty.

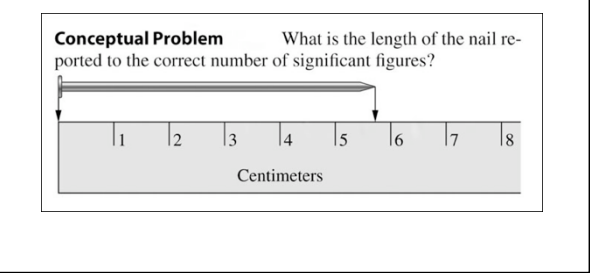

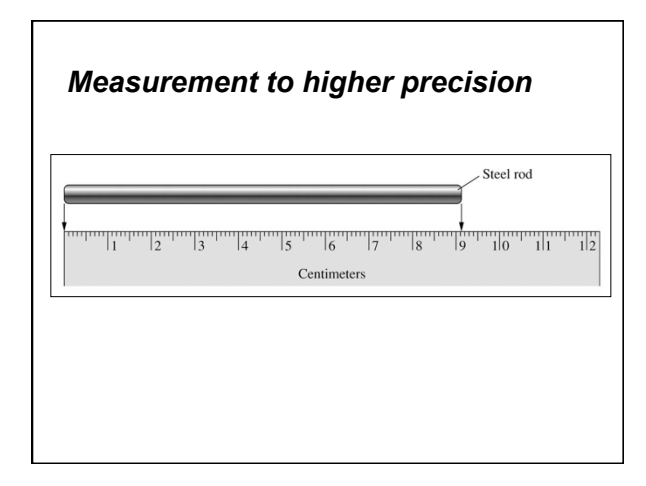

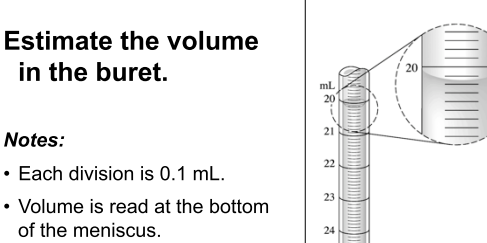

• Volume markings increase from top to bottom.

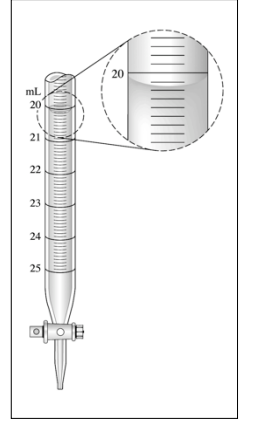

## *Rules for counting Significant Figures:*

- 1. All non-zero digits are significant.
- 2. All zeros between significant digits are significant.
- 3. All leading zeros are NOT significant.
- 4. Ending zeros are significant if the number contains a decimal point.

#### **Rules for significant figures in calculations:**

- For *multiplication and division*, the answer will have the same number of significant digits as the quantity with the least number of significant digits.
	- 1) 550 x 321
	- 2) 5.1200 x 103 / 0.002405

#### **Rules for significant figures in calculations:**

- For *addition and subtraction*, in numbers that have a decimal place, the answer will have the same number of decimal places as the quantity with the fewest number of decimal places.
- $\downarrow$  In numbers with no significant decimal places, the number that has its last significant digit farthest to the left determines where the answer will be rounded (see examples).
	- 1) 35.290 + 212.1
	- 2) 768,350,000 483,200

#### *Additional Examples: Significant figures in Calculations*

- 1)  $(6.2 + 85.60) / 11.558$
- 2) 88,000 + 52

# *"Sig Figs" - Additional Notes*

- Exact numbers and counting numbers have an infinite  $\hat{\boldsymbol{\varphi}}$ number of significant figures.
- In a number in which some ending zeros are significant,  $\Delta$ but others are not, a bar (above the digit) may be used to indicate the last significant zero.
- $\rightarrow$  If a calculation involves many steps, do NOT round at the intermediate steps – Carry at least one or two extra significant figures to prevent the introduction of rounding errors.

# *Sig figs & Scientific notation*

→ When numbers are written in scientific notation, all digits should be significant.

# *Calculations with Scientific Notation*

Express answers to the following expressions in scientific notation with the correct number of significant figures.

 $8.84 \times 10^{-15} = ?$ 0.001232

→  $(6.2 \times 10^3 + 3.11 \times 10^2)$  • 1.1 x 10<sup>5</sup> = ?